Madame, Monsieur,

Votre accès à l'ENT Hauts-de-France va changer.

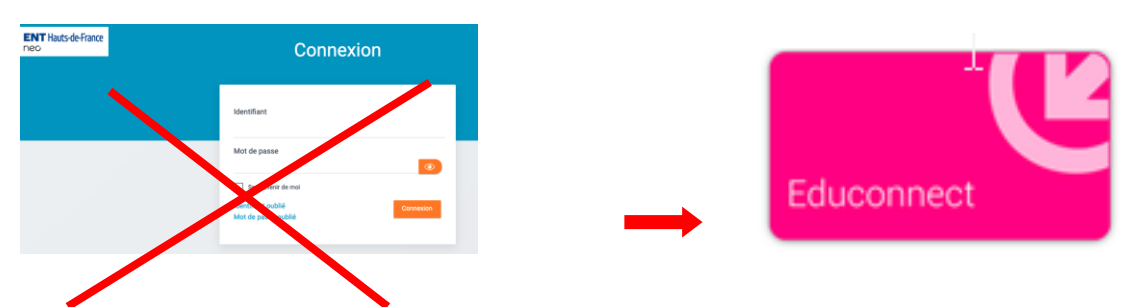

Dès la rentrée scolaire de septembre 2023, l'accès à l'ENT **pour les parents et représentants légaux** se fera via le service d'authentification national EduConnect.

**Dès maintenant : créez et utilisez votre accès Educonnect en allant sur l'ENT.**

☞ **Vous n'avez pas encore de compte Educonnect** :

➡ Créez un compte à l'aide d'un code. Pour obtenir ce code, allez sur [educonnect.education.gouv.fr](http://educonnect.education.gouv.fr/) ou cliquez sur l'icône EduConnect depuis la page de [connexion à l'ENT](http://enthdf.fr/)

→ Créez votre accès à l'ENT avec « FranceConnect ».

## ☞ **Vous avez déjà un compte Educonnect**

*pour le suivi du Livret Scolaire Unique ou pour un enfant scolarisé dans un collège ou lycée public* :

Vous n'avez rien à faire. Depuis EduConnect vous aurez la possibilité de rattacher tous vos enfants à votre compte.

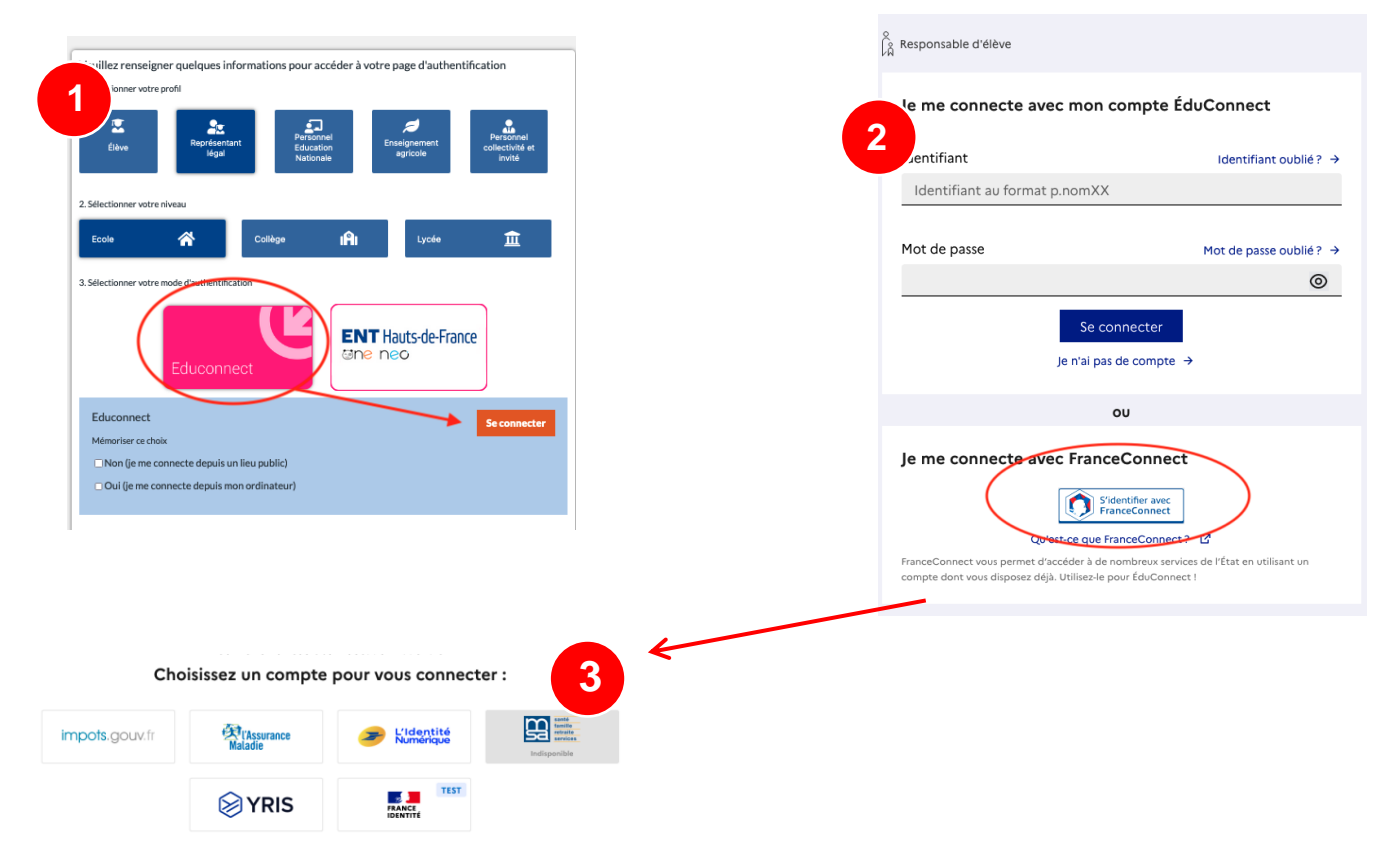

## ☞ **Application mobile de l'ENT**

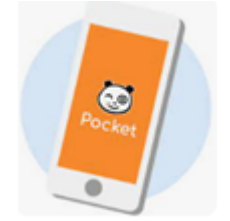

Sur vos téléphones aussi, la connexion passera par EduConnect.

Vous pouvez dès à présent tester la connexion par Educonnect dans l'application en suivant ces étapes :

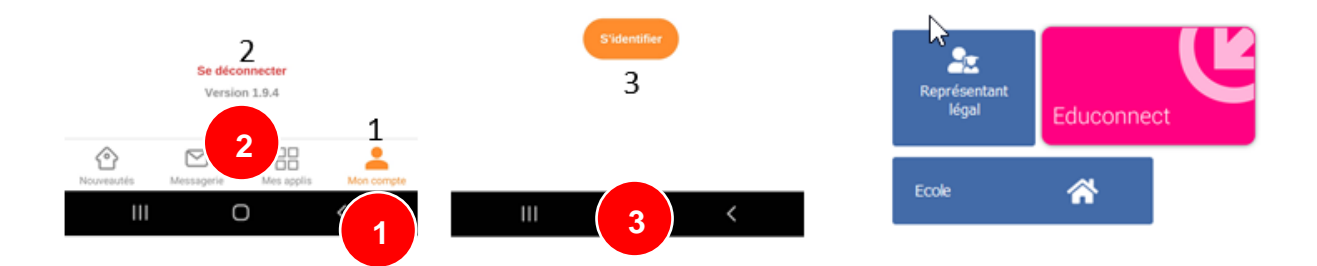

Information importante : vos numéros de téléphones portables doivent impérativement être à jour dans la base informatisée de l'école de vos enfants.

C'est pourquoi il est absolument nécessaire d'informer l'école dans les plus brefs délais en cas de changement, y compris en cours d'année scolaire, mais également de vous assurer dès cette fin d'année qu'ils sont correctement enregistrés.